#### 地球惑星情報学 大気大循環モデル

#### 石渡正樹 北海道大学 大学院理学研究院・理学院宇宙理学専攻

#### 情報実験第**11**回 **2019**年**7**月**12**日

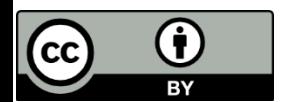

#### 目次

- 地球惑星科学分野における数値モデル
- 大気大循環モデルとは
- **DCPAM**

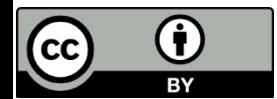

# 地球惑星科学分野 における数値モデル

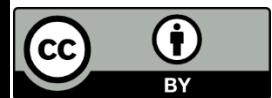

## 数値モデル

- 数値計算の重要性はどんどん増加
	- 科学の第**4**の手法と呼ばれることもある
- 観測できない量を知る
	- 観測困難な場所の状態
	- 未来の状態
- 定量的な情報を得る
	- どのようなプロセスが最も重要か?などを考える ヒントを得る
- 数値モデルは知見の集積場(これについて は次回に)

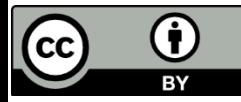

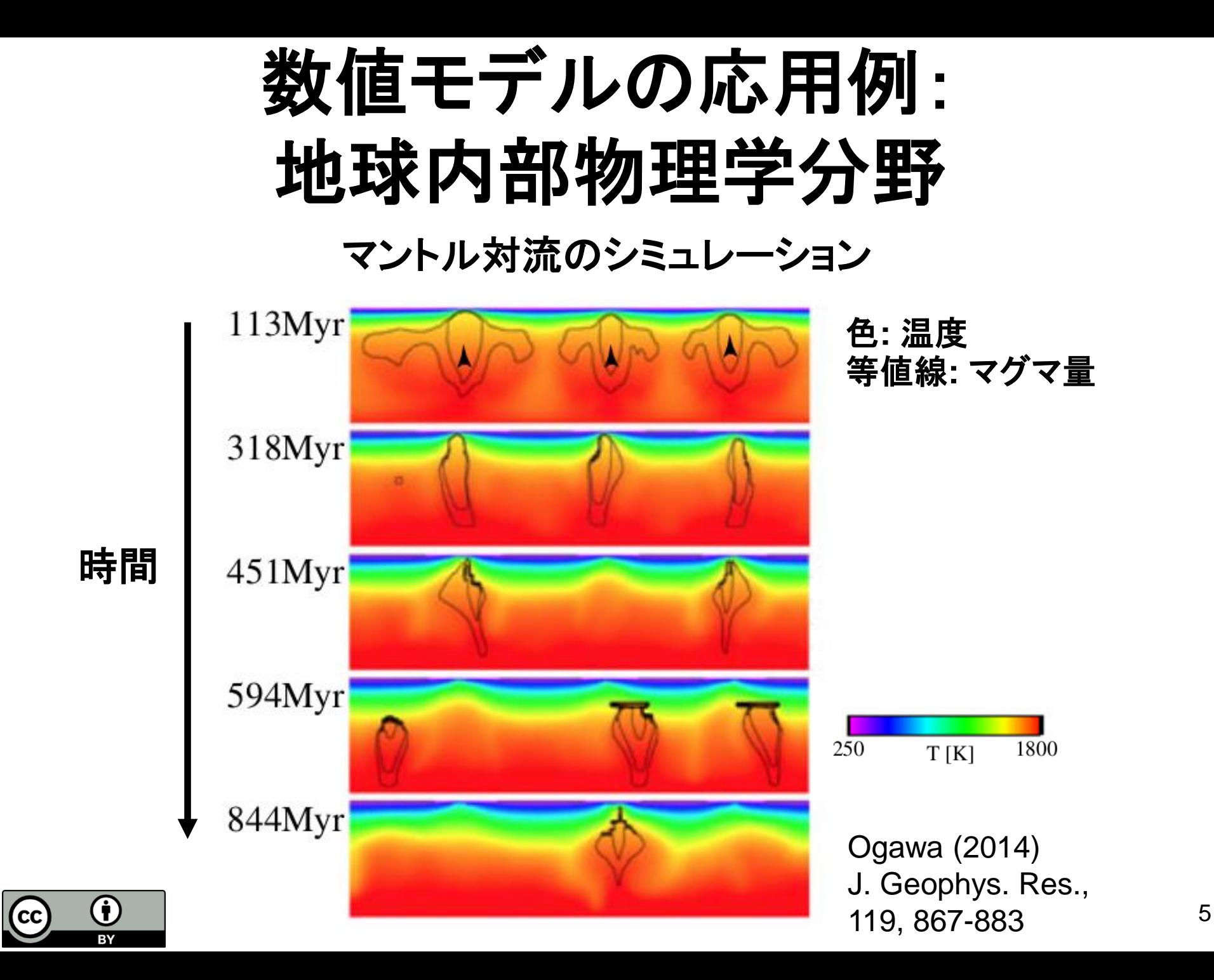

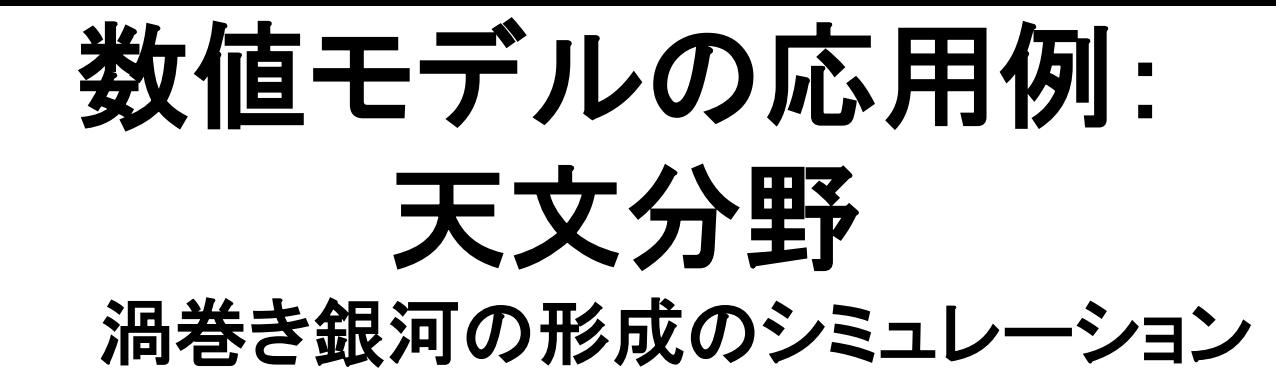

青色:ガス**,**黄色:恒星

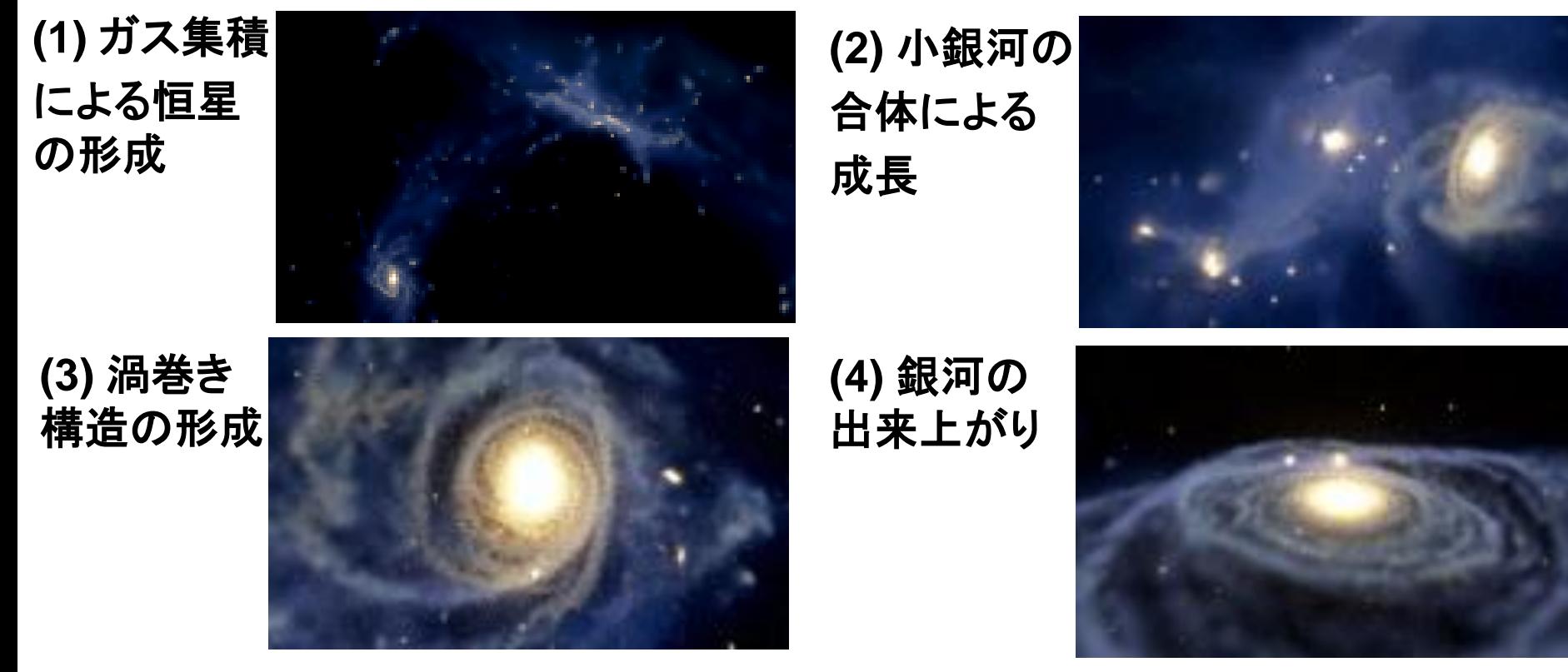

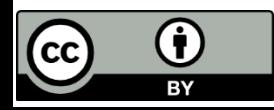

http://4d2u.nao.ac.jp/t/var/download/spiral2.html Saito and Wada (2004) ApJ, 615, L93-L96

## 数値モデルに共通した特徴

- 数値モデルの「実体」は巨大なプログラム
- 通常は多数のファイルの集合体
- フリーソフトウエアであるものも、そうでないもの も存在する
	- 使用する場合にはライセンスの確認を! (ライセンスについては**INEX**第9回参照)

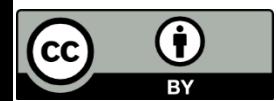

# 大気大循環モデルとは

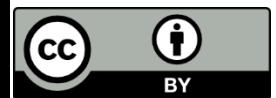

## 大気大循環モデルとは

- 大気の循環・熱力学量・物質分布の時間発 展を計算するソフトウエア
- 英語では **Atmospheric General Circulation Model (AGCM)**
	- ちなみに海洋 大循環モデルは OGCM

 $\overline{\text{C}}$ 

 $\bf \bf 0$ 

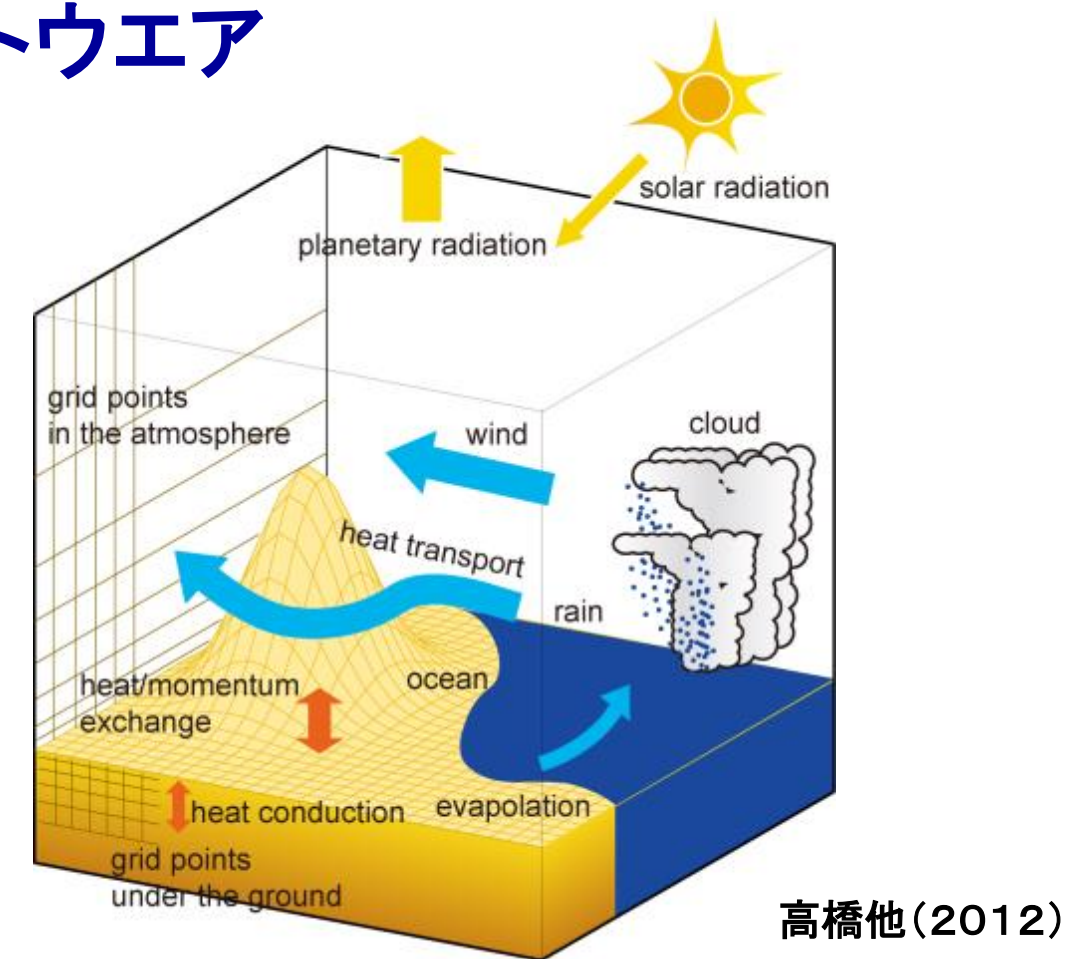

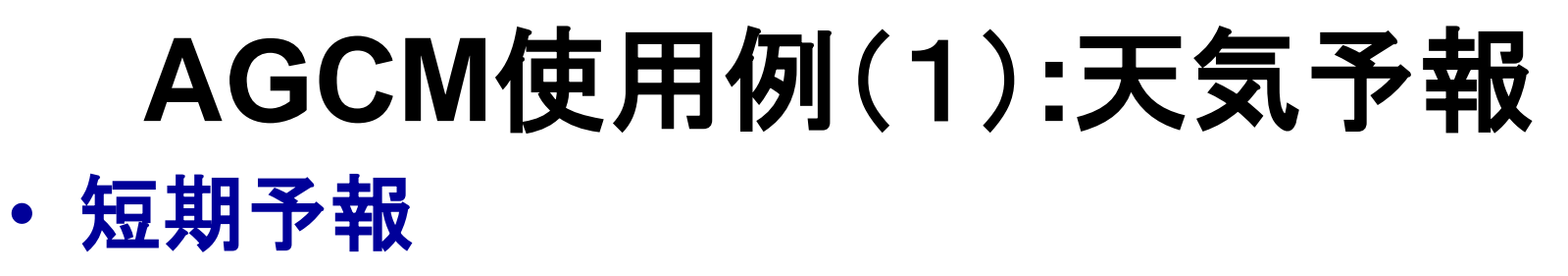

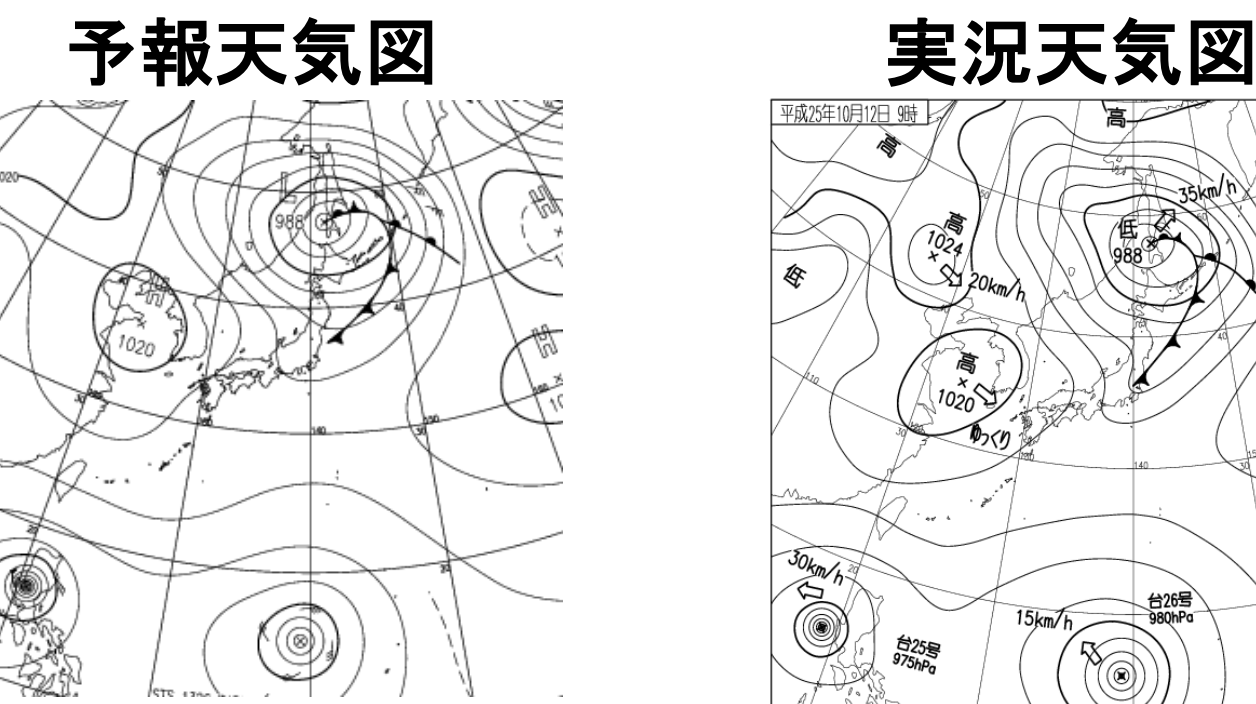

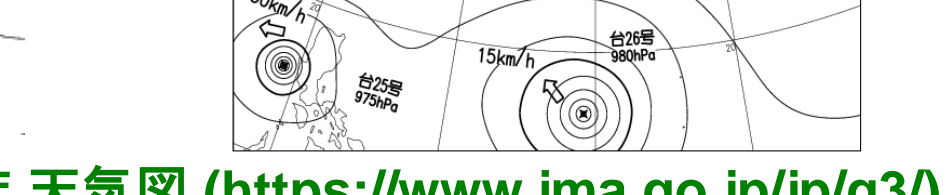

気象庁 天気図 **(https://www.jma.go.jp/jp/g3/)**

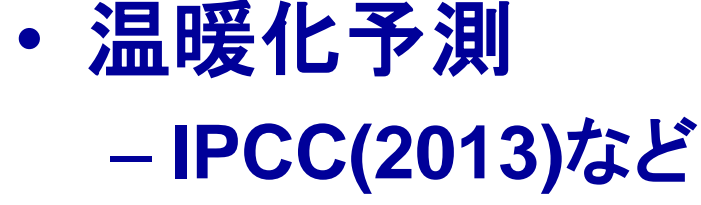

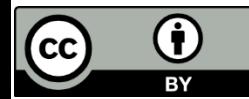

旨

# **AGCM**使用例(2):惑星気候研究

- 火星、金星、木星、系外惑星など
- 例:同期回転惑星(系外惑星の1種)

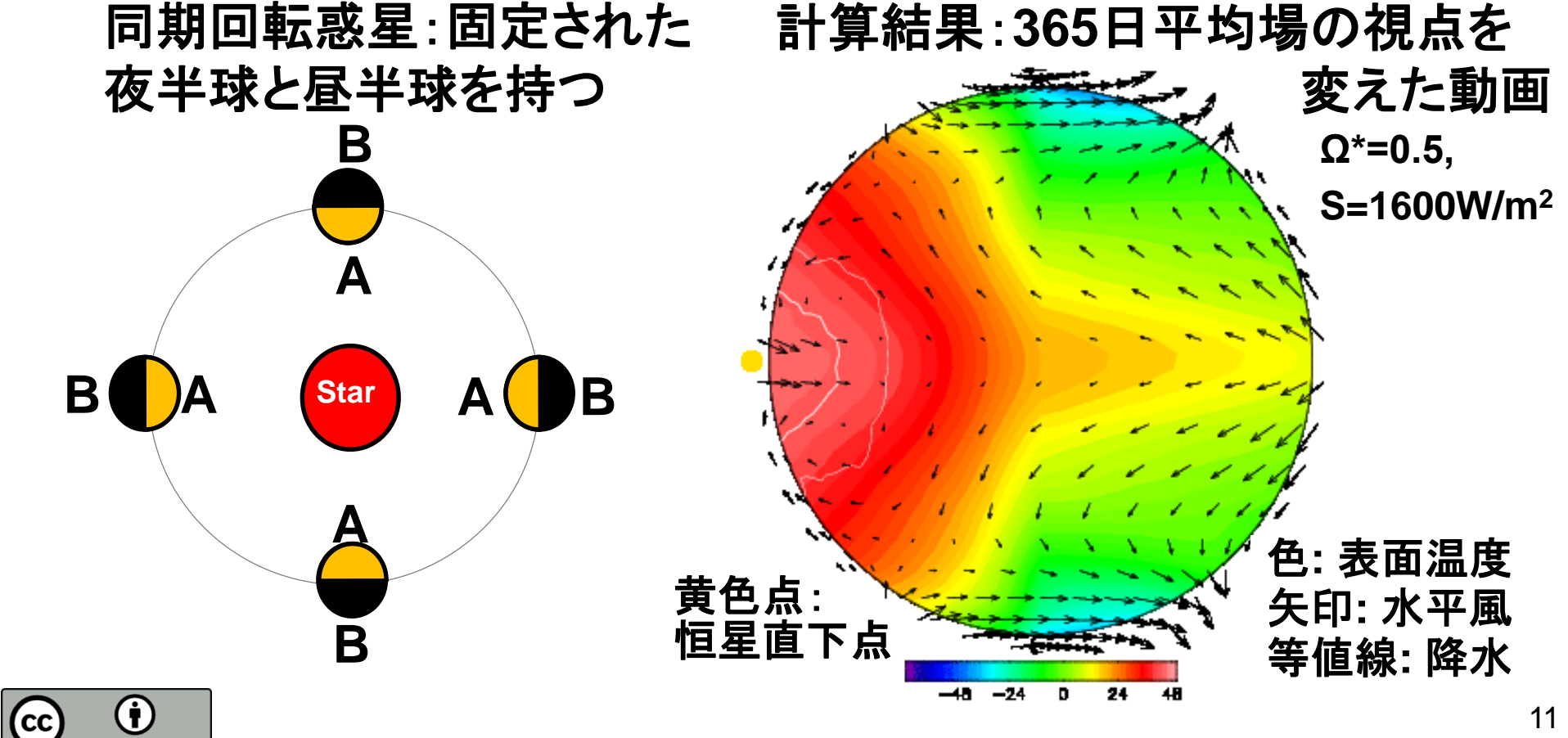

#### 基礎方程式

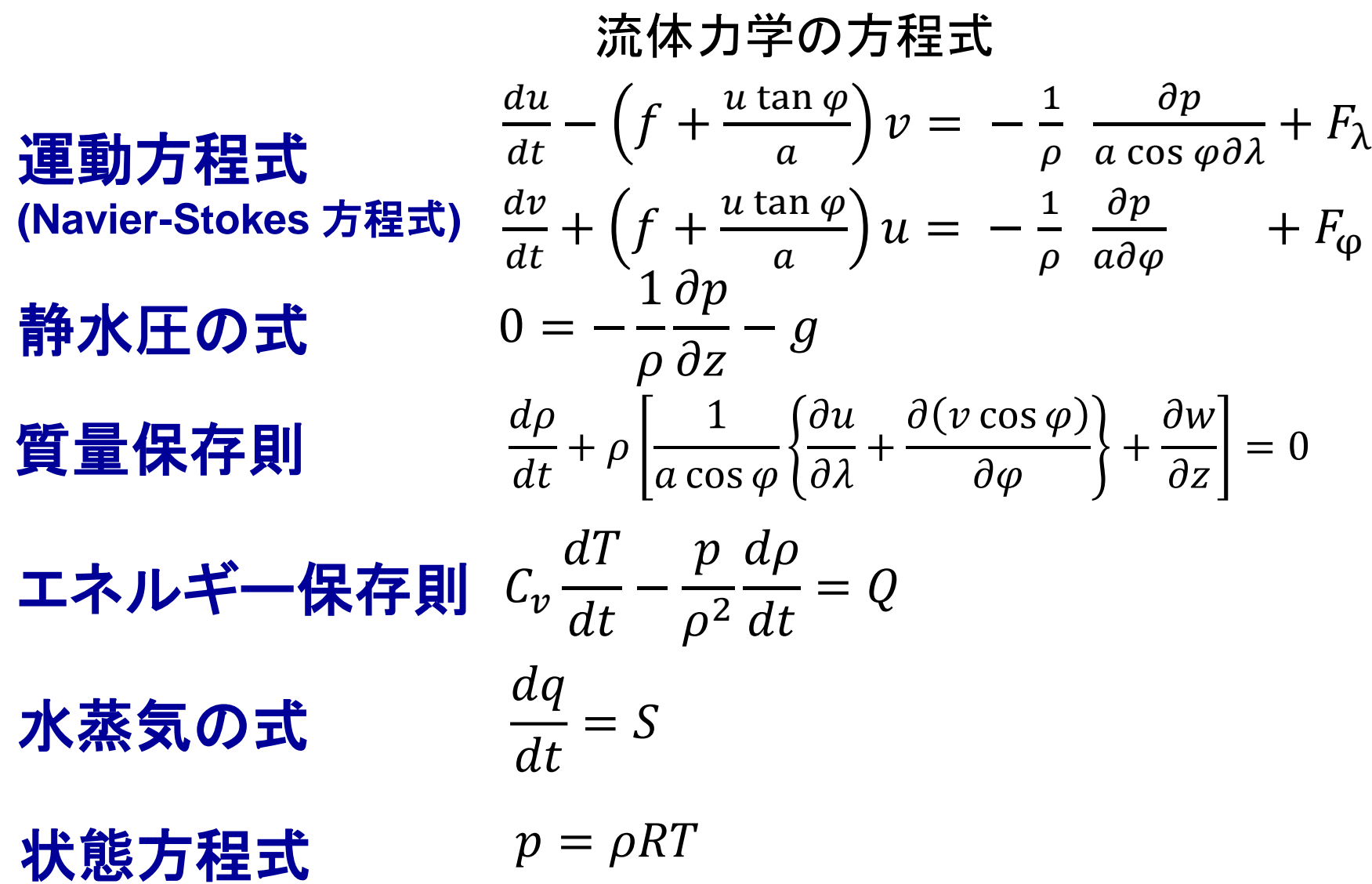

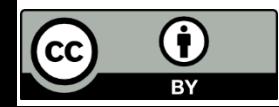

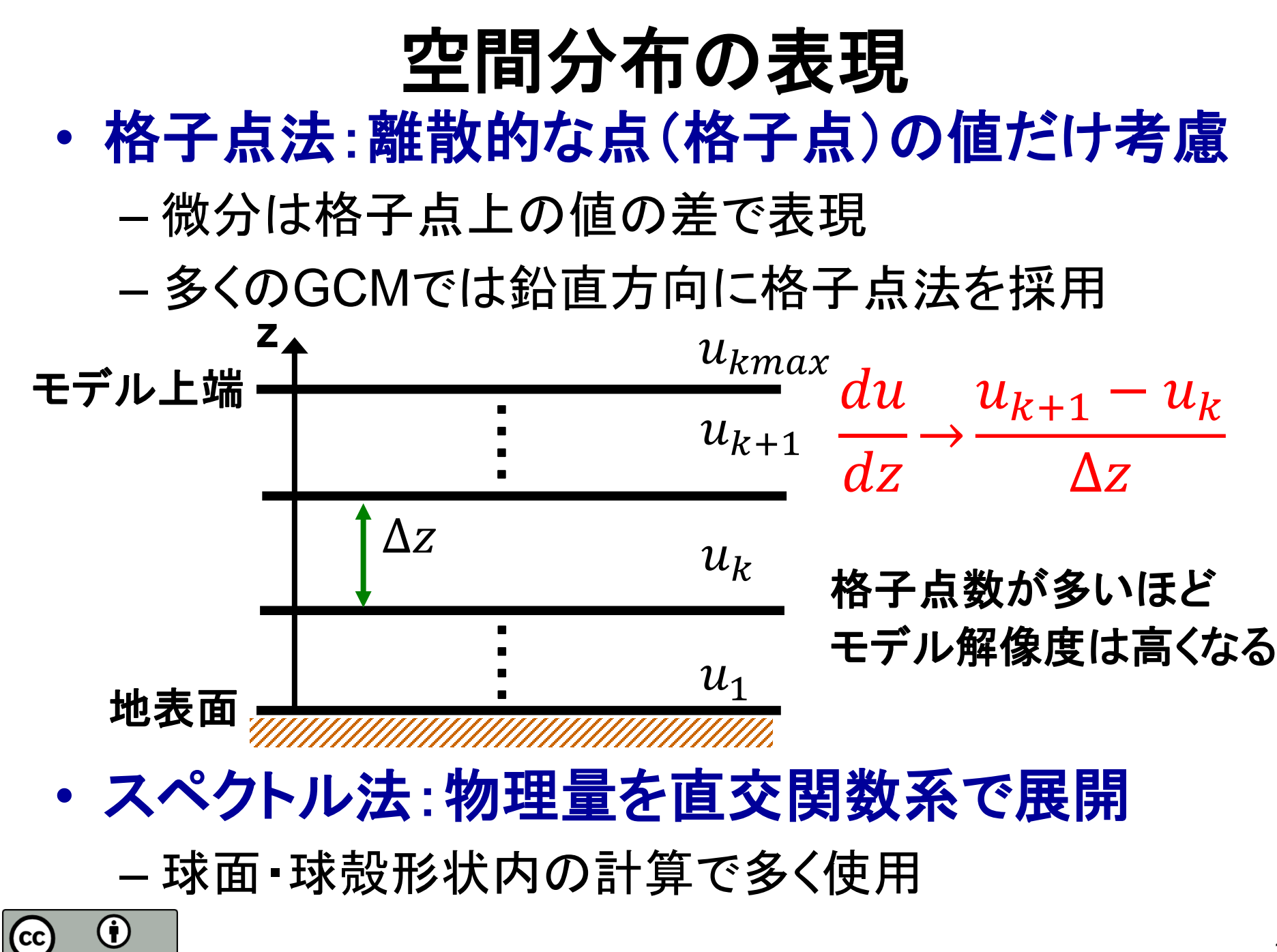

BY

## ここまでのまとめ

- 大気大循環モデルは風速・気温などの空間分布・ 時間変化を求める
- やっていることは微分方程式の数値積分
- 数値積分をおこなうには数値計算独特のやり方をし ないといけない

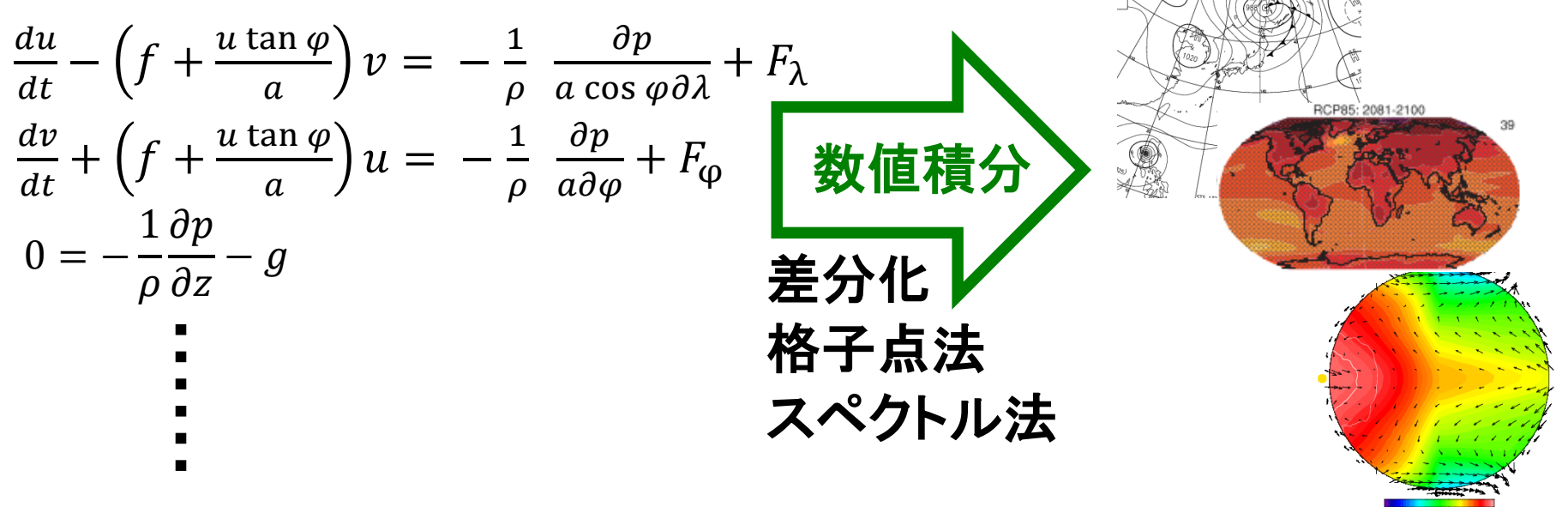

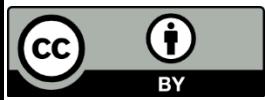

# DCPAM

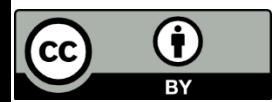

## **DCPAM**とは

- 地球流体電脳倶楽部で開発している**AGCM**
	- https://www.gfd-dennou.org/library/dcpam
- **DCPAM**の特長

Ö

(CC

- 他の惑星への拡張を意識
- 可読性を重視
	- プログラムが読みやすく なるように数式の書き方を 工夫
- フリーソフトウエア
	- 日本のAGCMで フリーソフトウエアとして 公開されているものは ままましい コンプレン コンディー アンディー アンディー アジャールガイド,チュートリアルにくらく DCPAM5,6くらく コンプレンプ<br>コンプレンジ コムラング エンディー エンジェル エンジェル エンジェル エンジェル エンジェル エンジェル エンジェル エンジェル エンジェル エンジェル エンジェル インファル しんしゅうしゅ いっぱん しょうしゅう

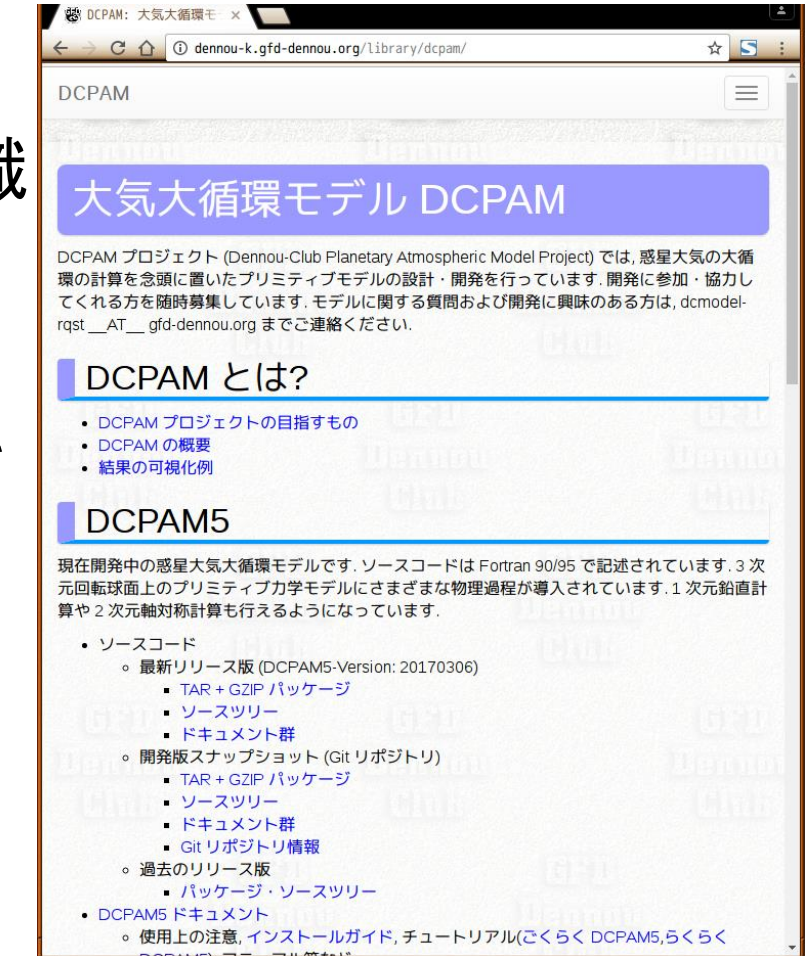

## 地球流体電脳倶楽部

- 知識の情報化**,** 知見プラットフォームの構築を目指し た有志集団 ファイル(E) 編集(E) 表示(V) 移動(G) ブックマーク(B) ツール(T) ヘルプ(H)
	- https://www.gfd-dennou.org – 地球惑星に関する知見の ネットワーク上への蓄積,

そのための道具作り

Ĥ

(CC

- ネットワーク上の「教科書」 – 地球流体室内実験集
- 知見の集積場としての地球 流体計算ソフトウェア群

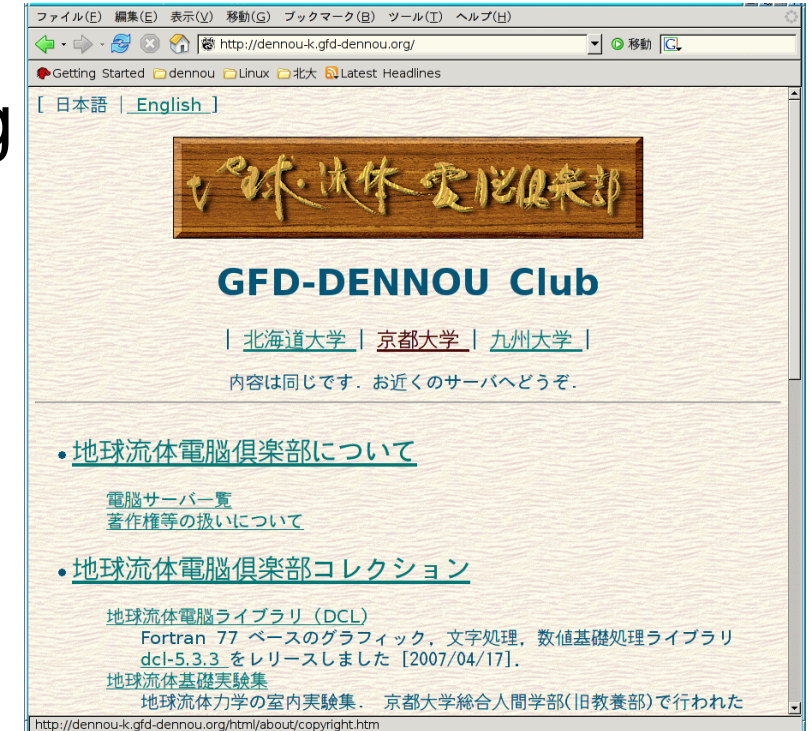

- 数値データの可視化ツール開発
- それらのためのサーバ運営・管理(全国3か所)
	- dennou-k はDebian のインストールで使用 インタイム

#### **DCPAM**で計算するためには • 実行ファイルを作る(ビルド作業)

#### – プログラムファイルをコンパイル**(**機械語に翻訳**)**する

- オブジェクトファイル:コンパイルで作られる機械語ファイル
- 情報実験機で使うコンパイラはGNU Fortran (GFortran)

#### – 使用するライブラリと結合して実行ファイルを作る

- ライブラリ:複数のソフトウエアで共通して使用されるプログラ ムを「外から使える形で」まとめたもの
- 実行ファイル:計算機が命令を実行できるファイル
- 結合をするためにはリンカと呼ばれるコマンドを使う

プログラムファイル:**\*.f90** 外部のライブラリ**lib\*\*\*\*.a** 実行ファイル オブジェクトファイル**\*.o** コンパイル キージーターコーム 稀合 **make**コマンド で一発!

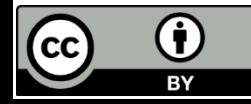

### **DCPAM**がおこなう処理の流れ

- **DCPAM**は数値積分の実行前に以下を読み込む
	- 設定ファイル
	- 初期値データファイル
	- 境界条件ファイル

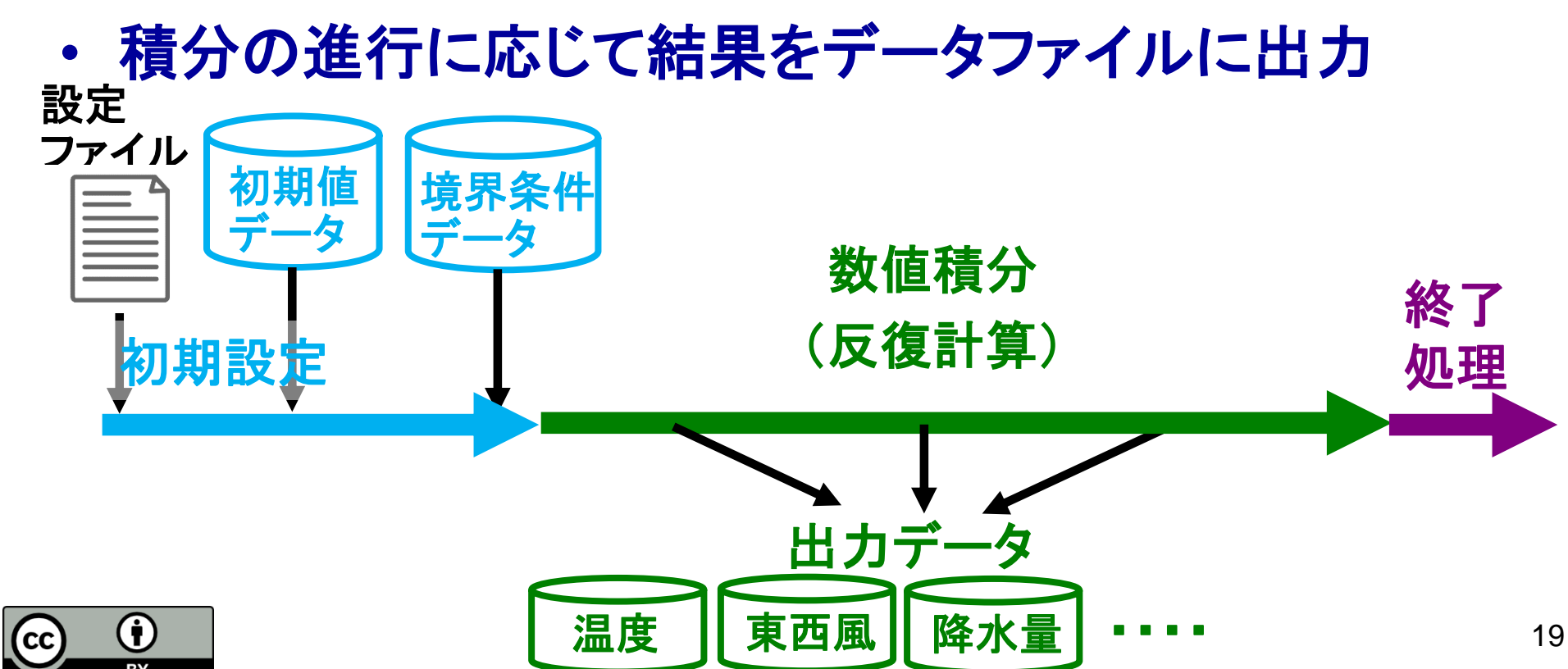

# データ解析: モデル実行後の作業

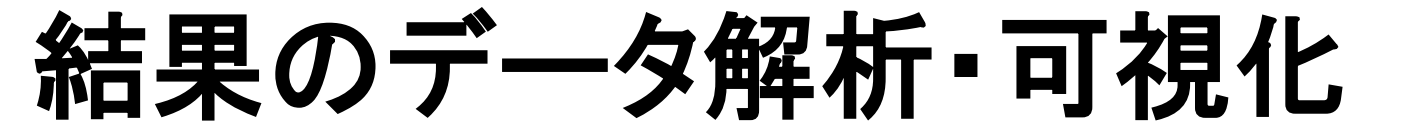

- 数値積分終了後にはやることがたくさんある (計算したら知りたいことがポンと出てくるわけ ではない!)
	- データ後処理:必要に応じてデータを解析で使え る形にする。並列計算におけるデータ結合など
	- 解析:出力データから必要な物理量を計算する
	- 可視化:得られた結果を図にする

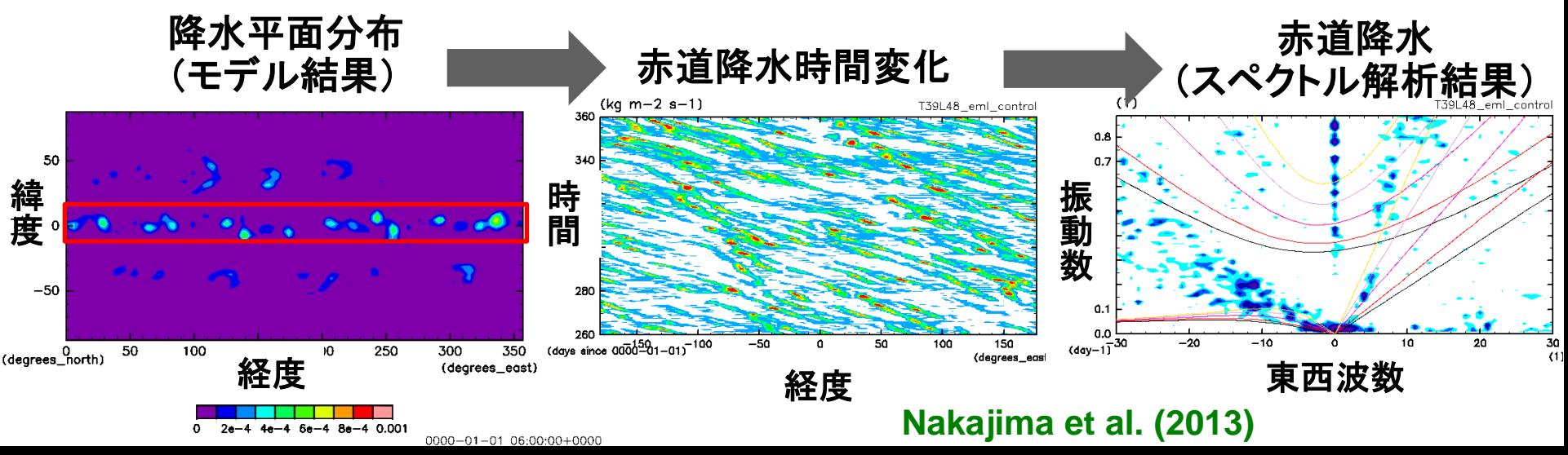

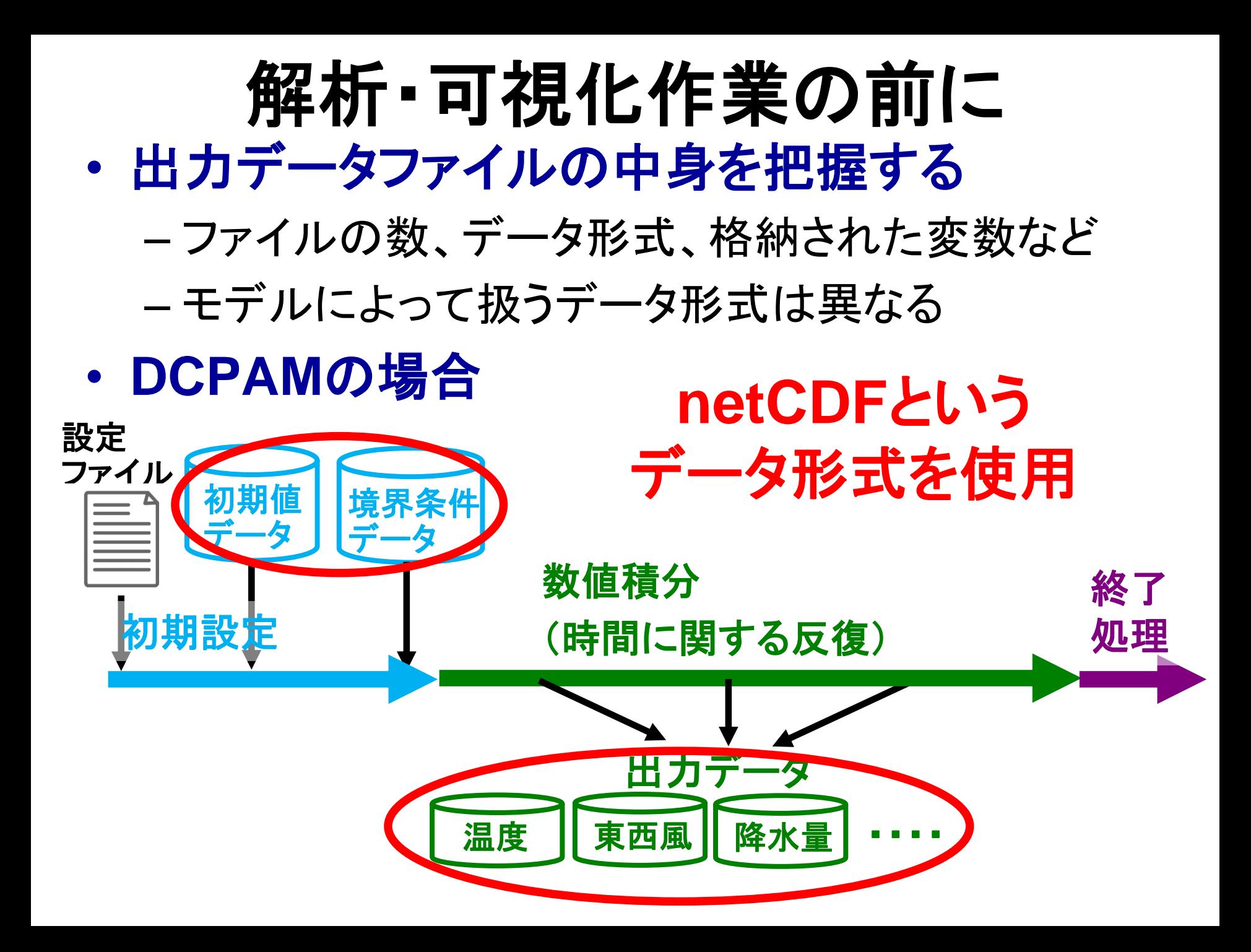

#### **netCDF(Network Common Data Form)**

- 気象海洋分野で広く使われるデータ形式
- 自己記述的な形式
	- メタデータ(データに関する情報) を含む
- **UNIDATA**で設計開発
	- https://www.unidata.ucar.edu/
	- 地球科学分野におけるデータ・ ツールを開発(1983年から)
	- アメリカの複数の大学による共同研究組織
- **netCDF**ファイルの中身を見るには

\$ ncdump SurfTemp.nc | less

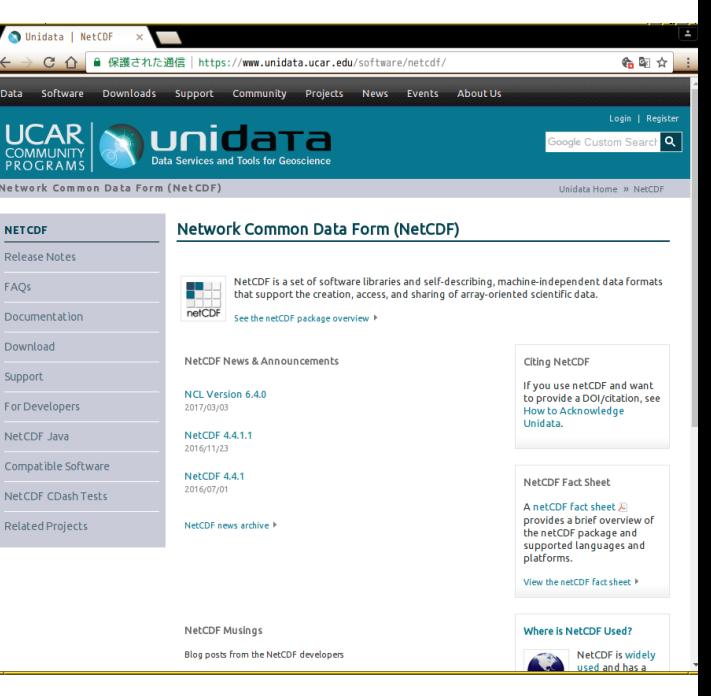

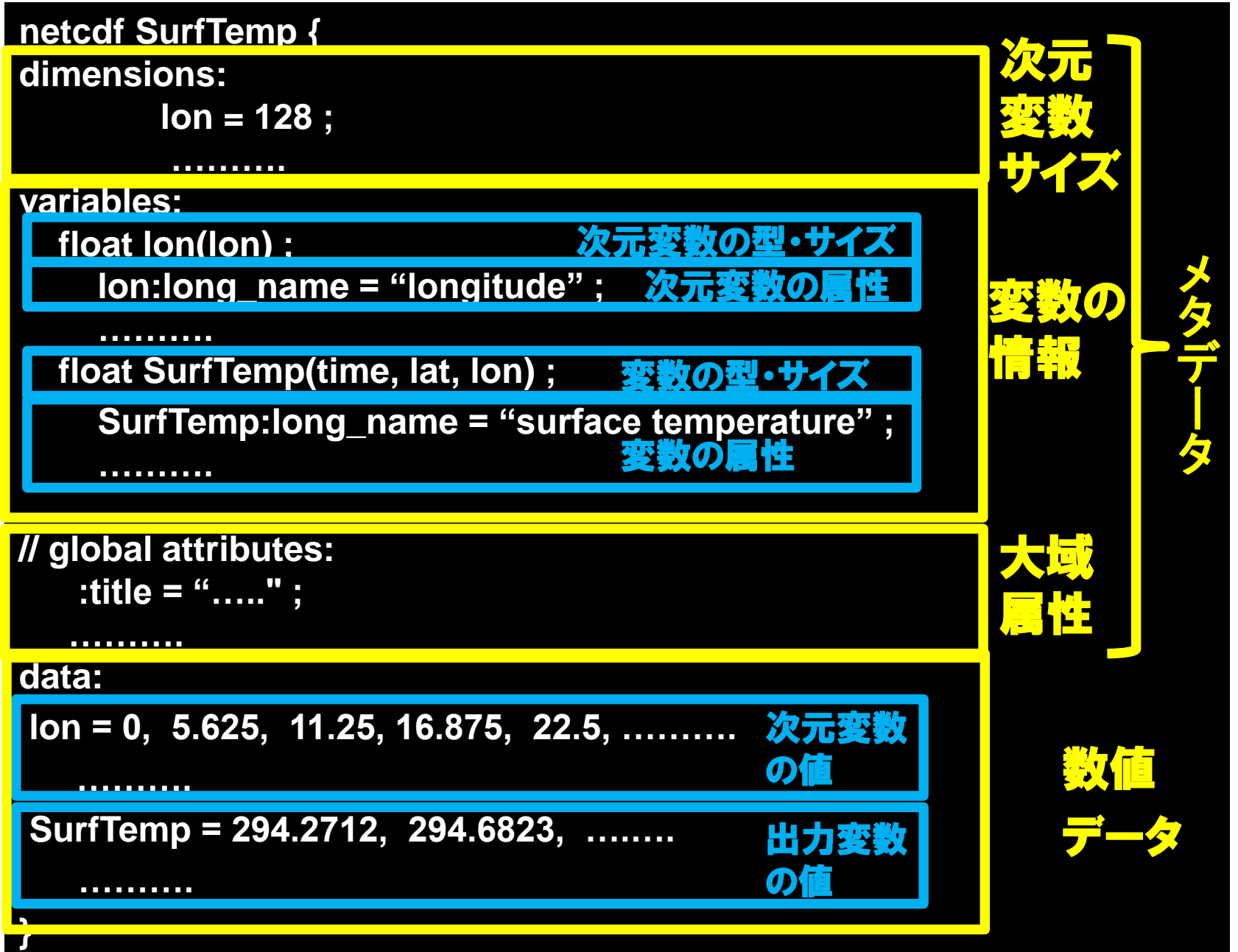

#### 解析・描画ツール • 多数のツールが存在 – MATLAB, IDL: • 地球惑星分野で良く使われる。高機能だし高価格  $\vert$  – gnuplot: • 簡単な図の作成に便利。INEXでも使用した – GNU Octave: • 強力な数式処理と描画機能をもつツール – 電脳 Ruby ツール • 今回使用。詳しくは次のページで • 用途・目的・周囲の状況に応じて選択すべし • どのツールでも訓練・習熟が必要 – ツールで欲しい絵がポンと出てくるわけではない フリー フトウエア丨 **Debian** パッケージ 右り!

## ここで使うのは電脳 **Ruby**ツール

- **DCL, Ruby**を基盤とする解析・描画ツール
	- DCLとは
		- 地球流体電脳倶楽部製FORTRANの描画ライブラリ
		- 塩谷雅人・酒井敏(京大)・乙部直人(福岡大)を中心に開発
	- Rubyとは
		- スクリプト型言語。 逐次翻訳をしながら実行(コンパイルはしない)
		- 各種webサービスでも広く利用されている
	- 解析から描画までRubyスクリプトで実行可能
	- 格子点データ解析のためのライブラリ(GPhys)も整備
	- 堀之内武(北大・地球環境)、西澤誠也(理研)を中心 に開発

## 電脳 **Ruby** ツールを用いた描画例

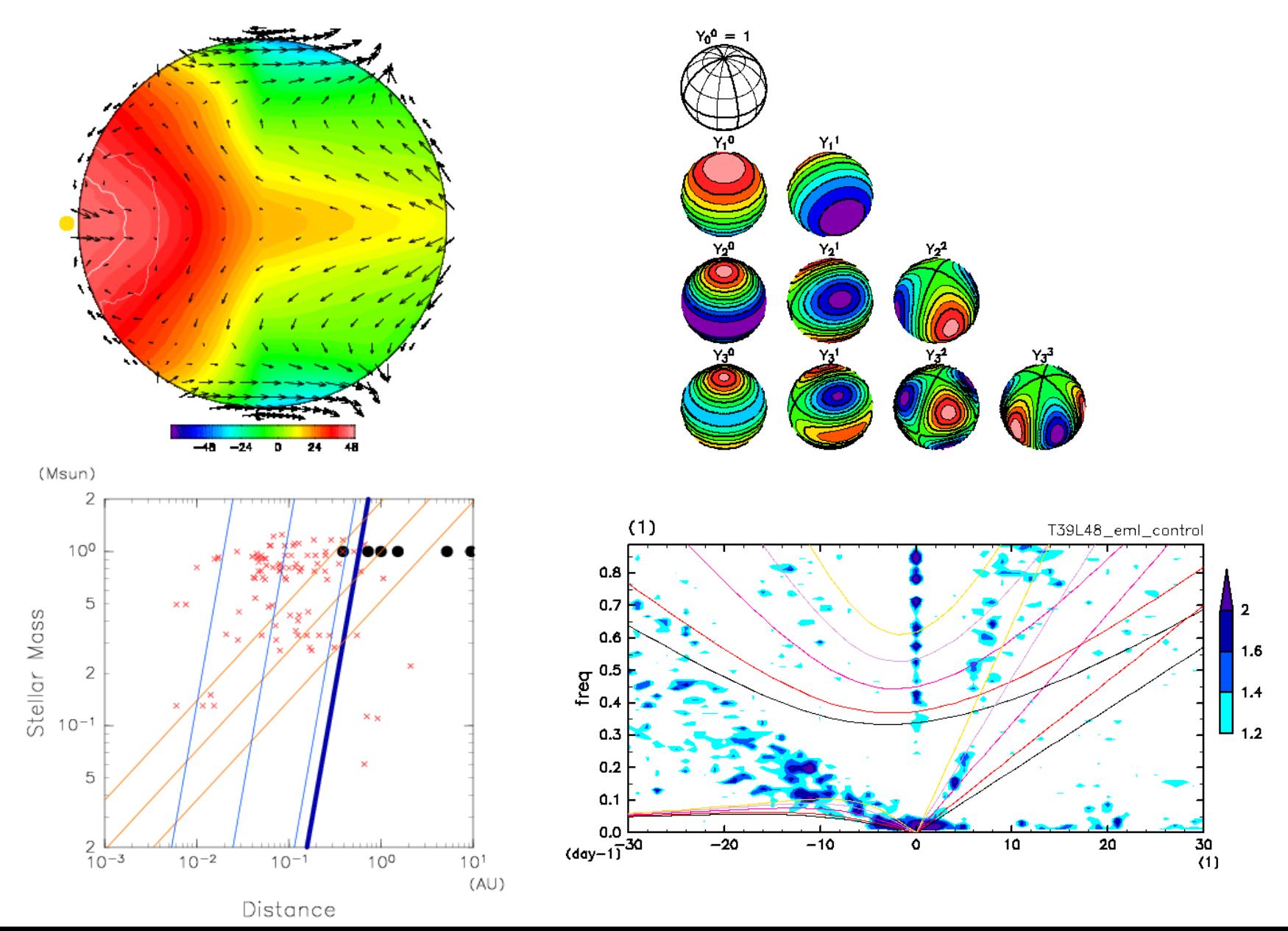

まとめ

• 大気大循環モデルは微分方程式の数値積分をおこ ない風速・気温などの空間分布・時間変化を求める

$$
\frac{du}{dt} - \left(f + \frac{u \tan \varphi}{a}\right)v = -\frac{1}{\rho} \frac{\partial p}{a \cos \varphi \partial \lambda} + F_{\lambda}
$$

• 大気大循環モデルを実行するには、コンパイル・結 合の作業が必要(多くの科学計算ソフトウエアも同 様)

プログラムファイル ライブラリ**lib\*\*\*\*.a** 実行ファイル オブジェクトファイル**\*.o** コンパイル 結合

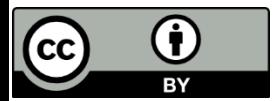

#### 実技編では

• **DCPAM**のインストール作業

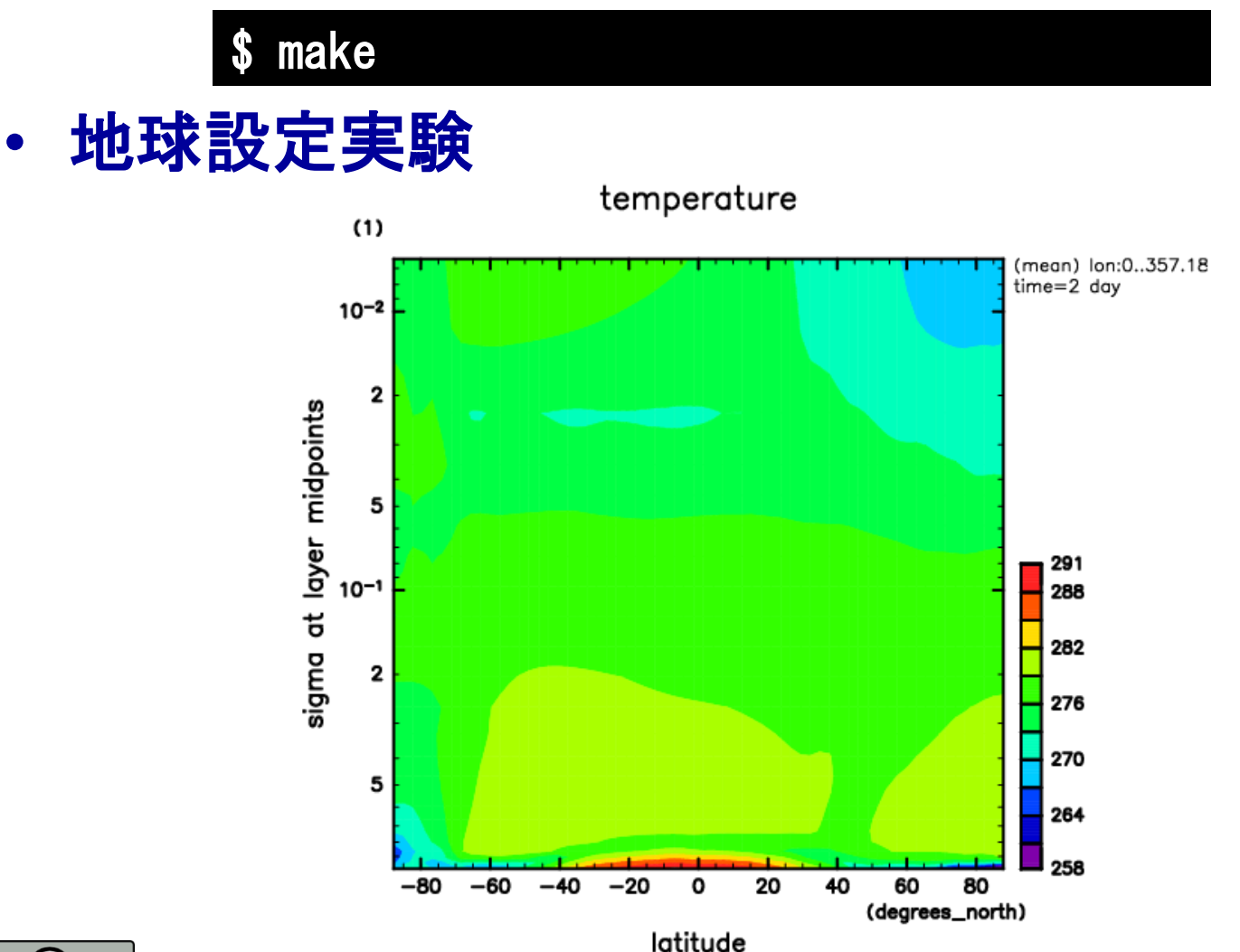

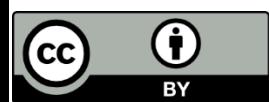

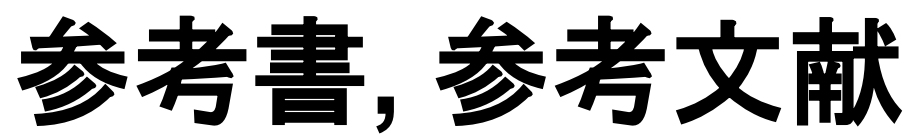

- Oram, A., Talbott, S. 著, 矢吹道郎監訳, 1997: make 改訂版, オライリー・ジャパン
- IPCC, 2013: Climate change 2013 The physical science basis. <http://www.ipcc.ch/>
- Saito, T., Wada, K., 2004: Coevolution of galactic cores and spiral galaxies. Astrophysical J., 615, L93-L96
- Wirth, K., Advanced Modeling Programs: MELTS. [https://serc.Carleton.edu/research\\_education/equilibria/melts.html](https://serc.carleton.edu/research_education/equilibria/melts.html)
- Ogawa (2014) A positive feedback between magmatism and mantle upwelling in terrestrial planets: Implications for the Moon. J. Geophys. Res., 119, 867-883
- Satoh, M., 2004: Atmospheric circulation dynamics and general circulation models. Springer
- Mecklenburg, R. 著、矢吹道郎監訳, 菊池彰訳, 2005: GNU Make 第3版, オライリ ー・ジャパン
- 坂井弘亮, 2010: リンカ・ローダ実践開発テクニック, CQ出版社
- 伊理正夫, 藤野和建, 1985:数値計算の常識, 共立出版
- 地球流体電脳倶楽部dcmodelプロジェクト, 2017: 大気大循環モデルDCPAM, http://www.gfd-dennou.org/library/dcpam
- ビジネスアイコン無料素材http://business-icon.com/highresolution/l\_005.png

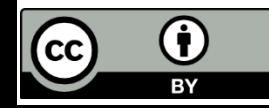

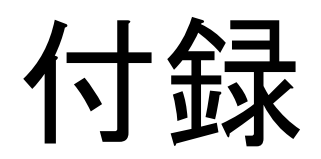

#### • **MELTS**

- [http://melts.ofm-research.org](https://melts.ofm-research.org/)
- 鉱物組成を与えると 熱力学方程式を 用いた第一原理計算 により相図を作成
- 開発者は Mark Ghiorso氏 (OFM Research, ワシントン大学)らしい

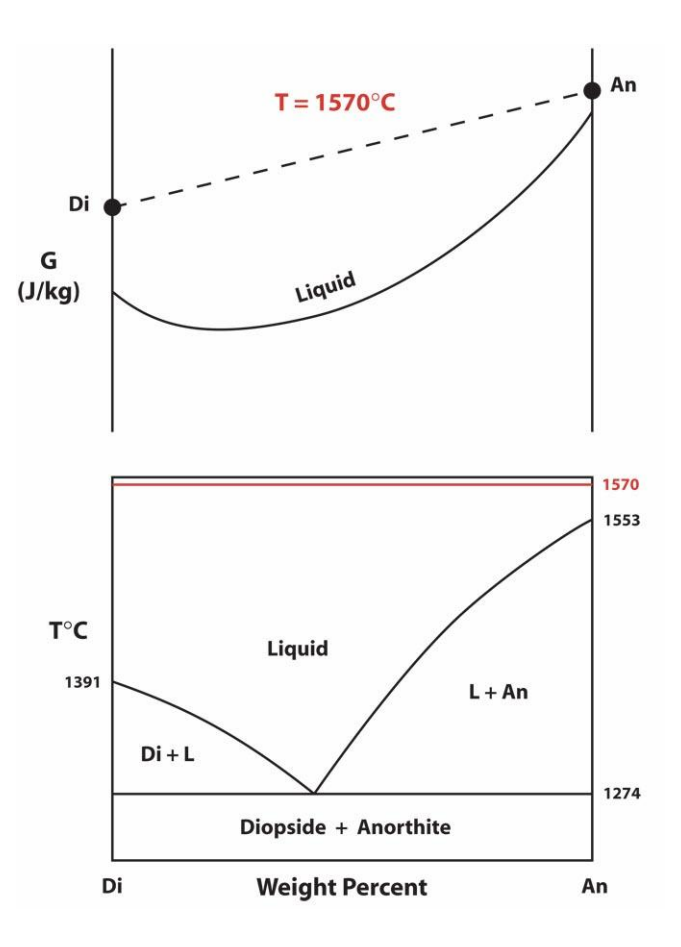

灰長石**-**透輝石系の相図 **1570**℃ の場合

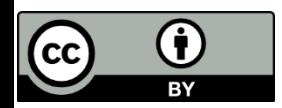

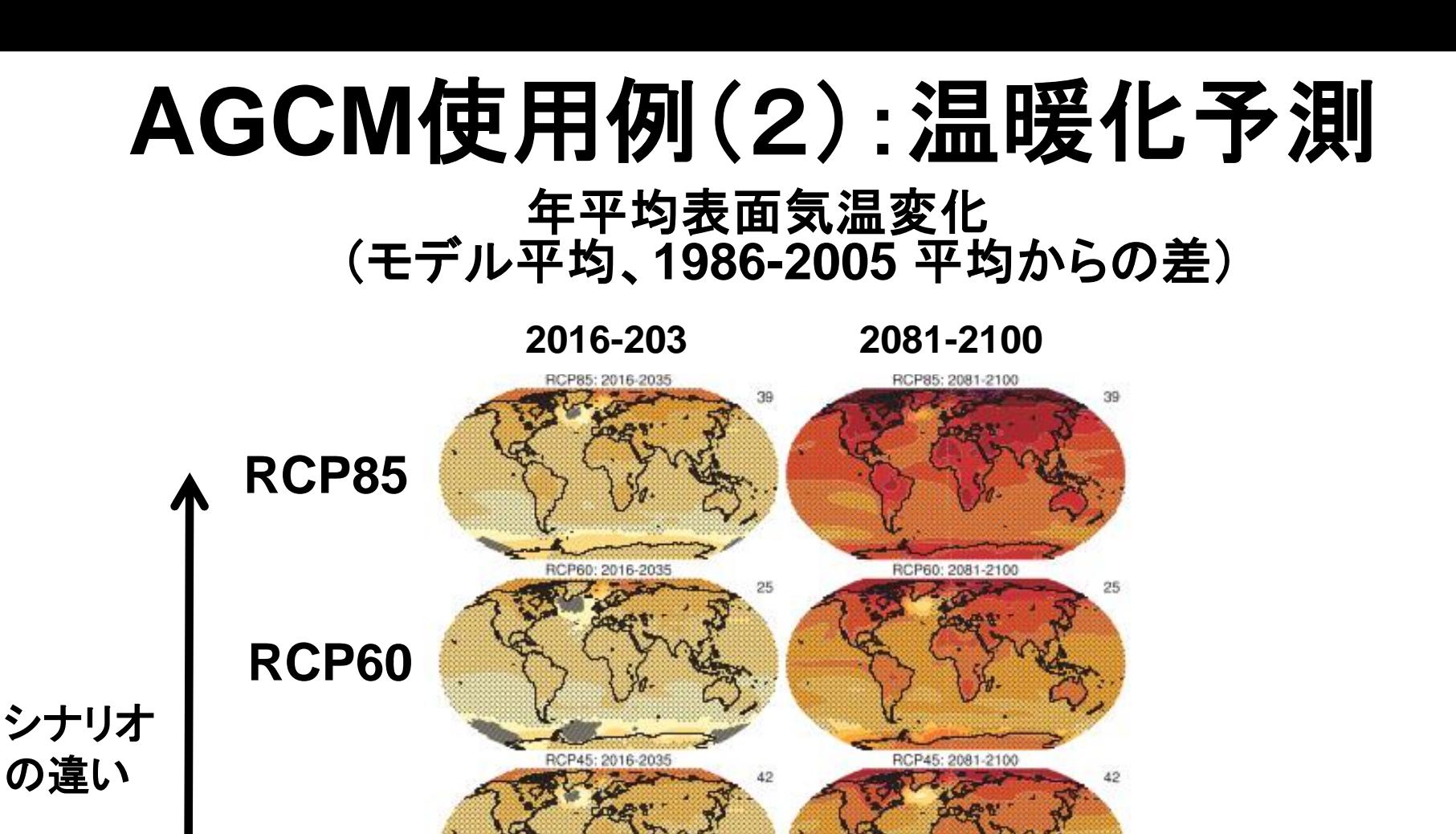

**RCP26**

 $\overline{\text{c}}$ 

Ô

**RCP45**

1.5 -1 -0.5 0 0.5 1 1.5 2 3 5  $\overline{7}$ 9 11

RCP26: 2081-2100

°C)

RCP26: 2016-2035

**IPCC(2013)** 33

#### 空間分布の表現(2):スペクトル法 • 物理量を直交関数系で展開

- 使う関数系によっては、微分の計算が楽になる、 空間積分が高精度でできる
- 用いる関数(項)の数が多いほど解像度が高くなる
- 例:1次元問題、三角関数で展開(フーリエ級数)  $u(x) = a_0 + \sum$  $k=1$  $\boldsymbol{K}$  $a_k$  sin  $kx + \sum k$  $k=1$  $\boldsymbol{K}$  $b_k$  cos kx

Ô

 $\overline{\text{cc}}$ 

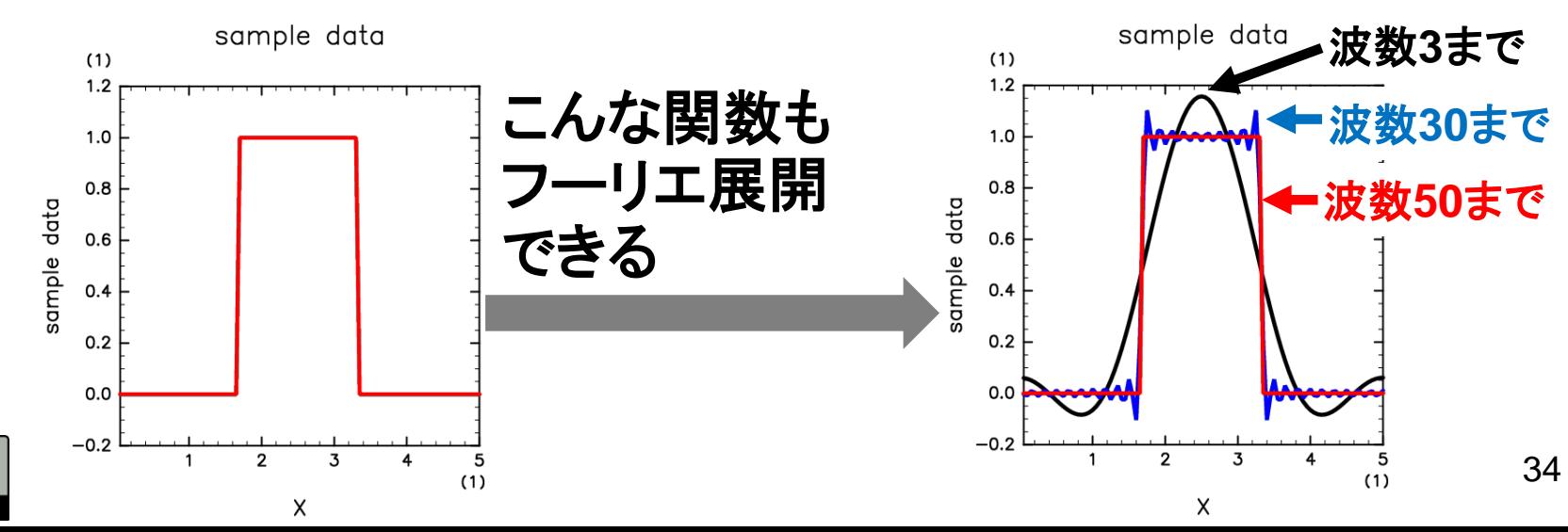

#### 空間分布の表現(2):球面のスペクトル法

Υ10

Υ,1

Y21

• 物理量を球面調和関数で展開

$$
物理量A(λ φ)の展開式\n
$$
A_{ij} = \sum_{m=-M}^{M} \sum_{n=|m|}^{N} \widetilde{A}_n^m Y_n^m(\lambda_i, \varphi_j)
$$
$$

λ:経度, φ:緯度

球面調和関数: m:東西波数, n:全波数

$$
Y_n^m(\lambda_i, \varphi_j) = P_n^m(\sin \varphi) e^{im\lambda}
$$

ルジャンドル陪関数

 $\overline{\text{cc}}$ 

$$
P_n^m(\mu) = \sqrt{\frac{(n+1)(n-|m|)!}{(n+|m|)!}} \frac{(1-\mu)^{|m|/2}}{2^n n!} \frac{d^{n+|m|}}{d\mu^{n+|m|}} (\mu^2 - 1)^n
$$

• 水平積分を高精度で行うことができる

<sub>(i) ]</sub> 気象庁モデル、DCPAMなどで利用されている

# 知見の集積場としての 大気大循環モデル

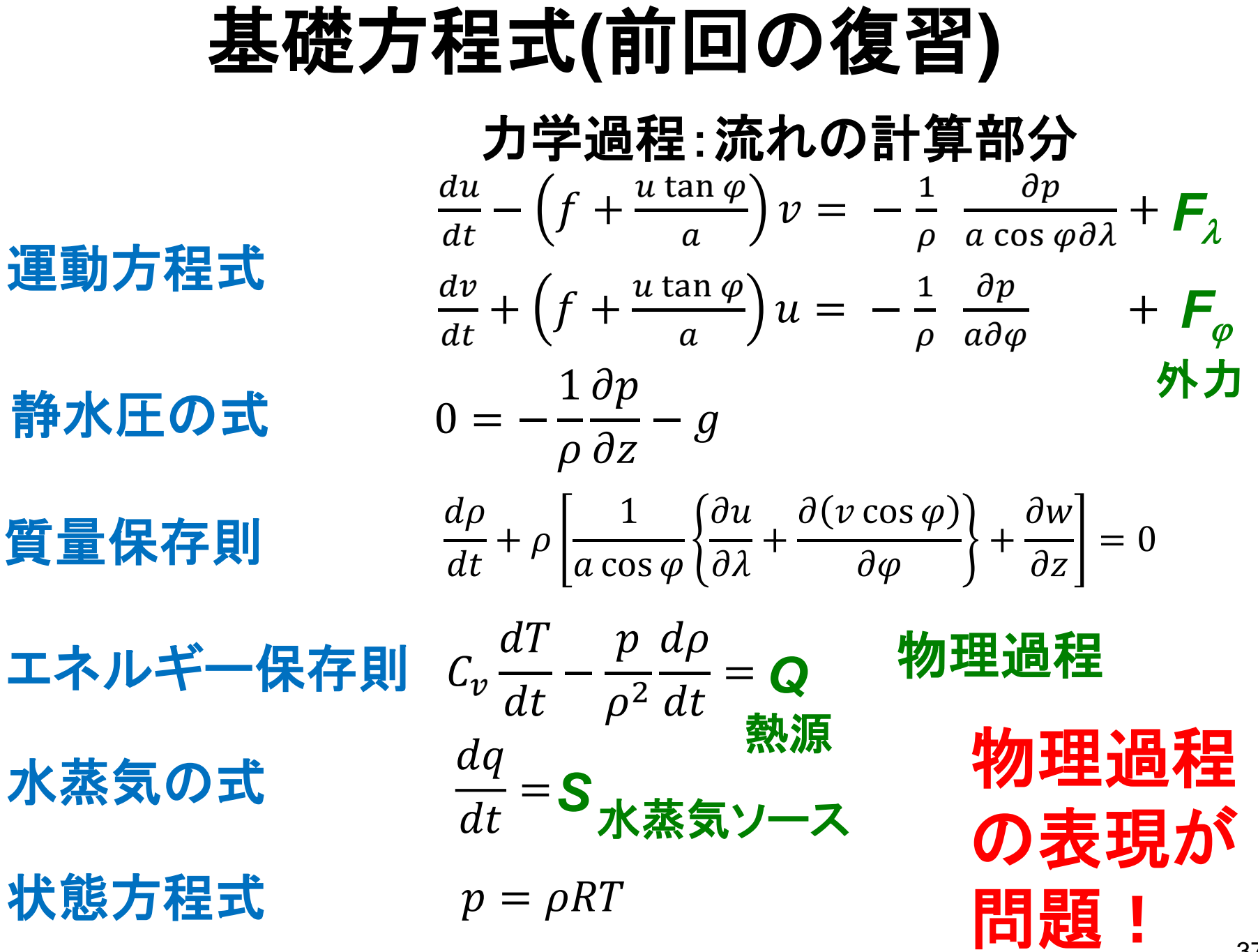

37

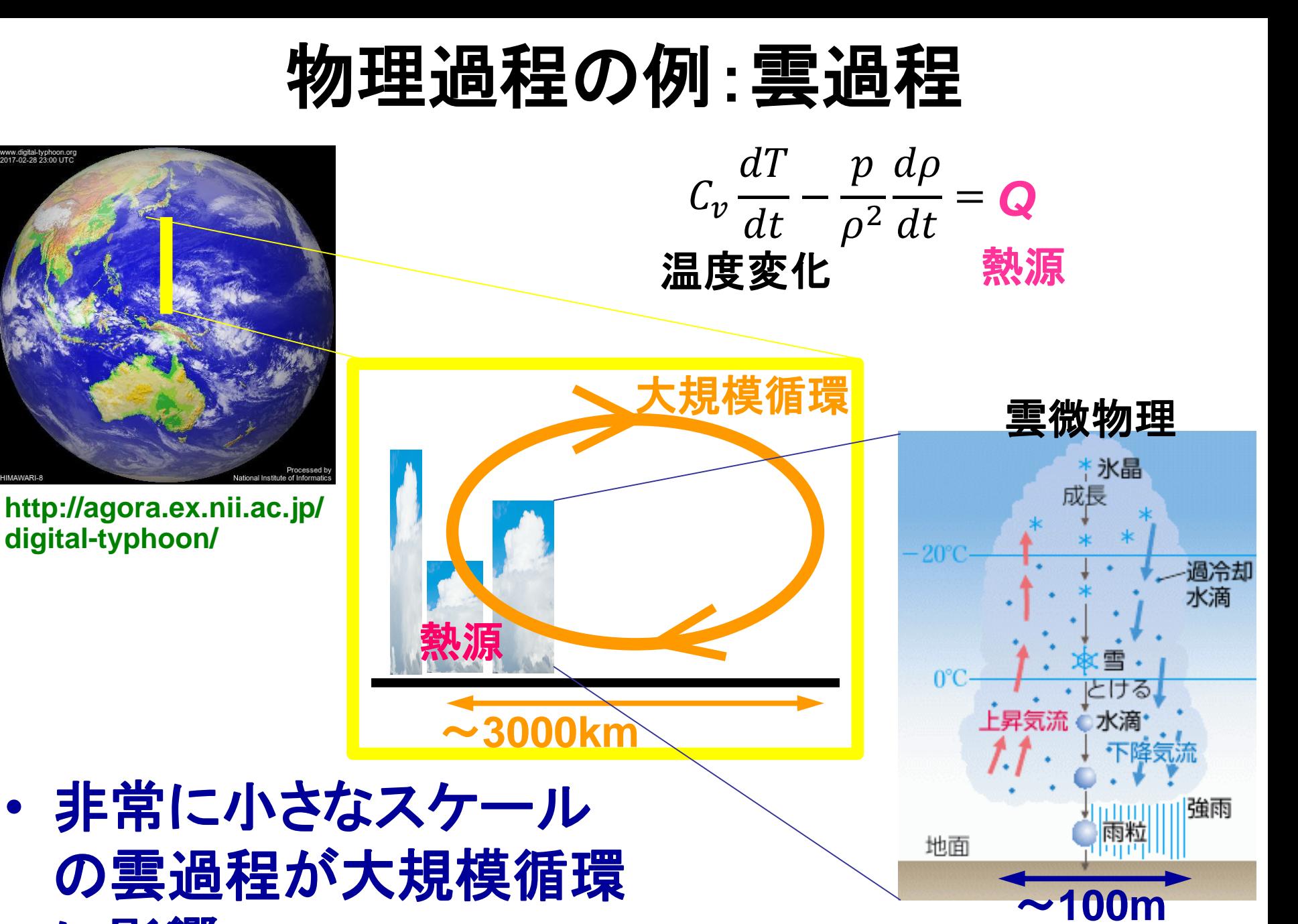

に影響

地学図表p.155 38

#### 物理過程を表現する方法

• 個々の雲のスケールは格子点間隔より小さい

– 個々の雲は直接モデルで表現できない

- そこで格子点間隔より小さいスケールの現象 の効果を格子点値のみで表現する
	- そのために、理論や観測結果を駆使する
	- この方法をパラメタリゼーションという

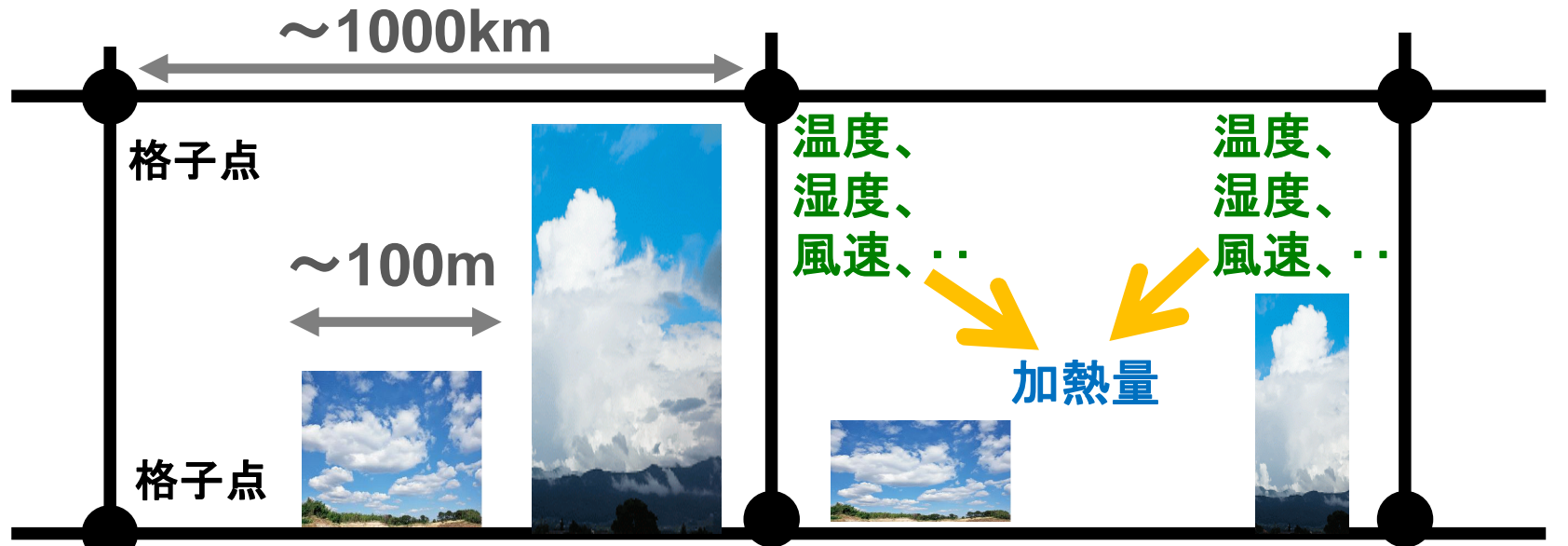

#### 更にパラメタリゼーションについて

- 雲だけなく、乱流、大気波動などに関する パラメタリゼーションも存在する
- パラメタリゼーションの方法には理論・観測 結果などの知見が盛り込まれている
- 大気大循環モデルは「気象学の知見の集積 場である」と言える

– 数値モデルの開発改良は地球惑星科学の情報 化を進める活動の1つ

• 用いる理論・観測結果によって複数の種類の パラメタリゼーションの方法が存在する

# 数値モデルに関する 問題提起

## 数値モデルに関する問題

- 最先端モデルはあまりにも複雑
	- モデル結果の理解が難しい
		- 多数の過程(パラメタリゼーション)が複雑に(非線形に) 相互作用する
- モデルギャップ問題:**Held (2005)**
	- 複雑なAGCMと簡単モデルの間に大きな溝ができた

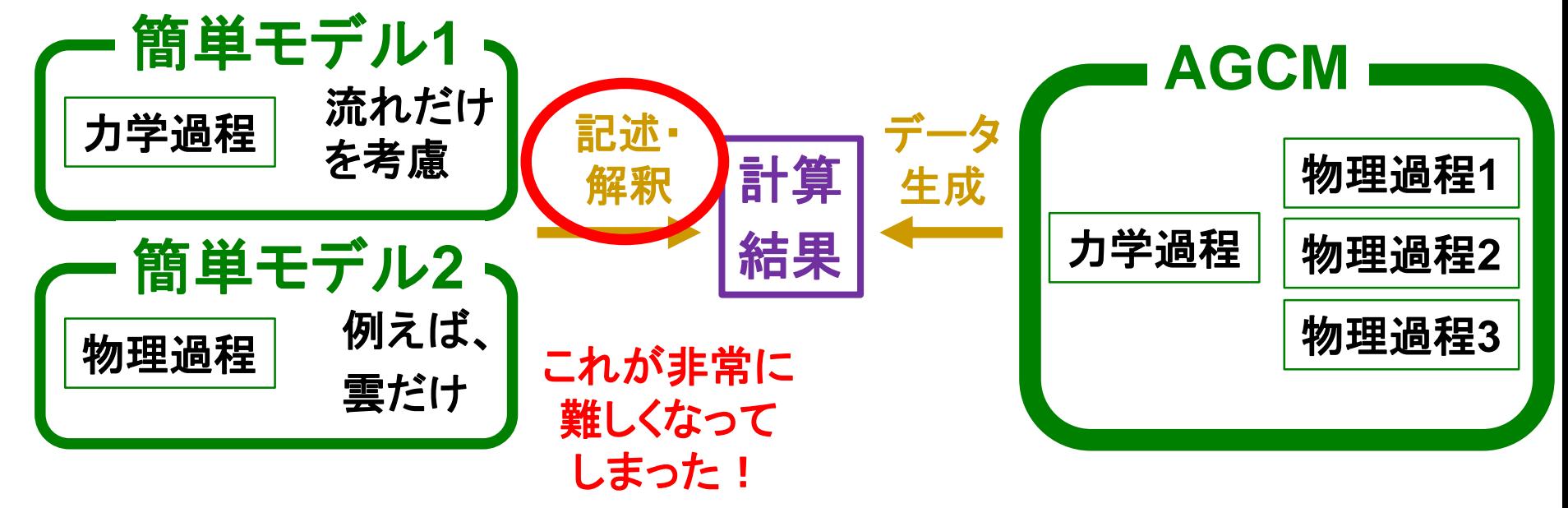

モデルギャップ問題への対応

- 各パラメタリゼーションを簡単化あるいは 取り外した様々な種類のモデルの整備・ それらの結果の相互比較
- このような問題意識を持って開発されている モデルも存在
	- FMS (Flexible Modeling System):米国の Geophysical Fluid Dynamics Laboratory にお いて開発
- 日本でも同様の活動が存在
	- 「共通基盤ライブラリ」
		- 理研・気象庁を中心

まとめ

#### • データの解析

- データ構造を良く把握することが必須
- 目的・状況にあわせたツールを選択するべき
- データ解析は結構大変。数値計算と同じくらいあ るいはそれ以上の計算機資源・労力が必要
- 大気大循環モデルは気象学の知見の集積場
	- その振る舞いを理解するための努力も必要
	- 1つの方向性は様々なモデルの相互比較・検討
	- そういうことに取り組む人材が登場することに 期待

#### 実技編では

• データに触れる・確認する

– netCDFファイルの中を見てみる

• **DCPAM**のデータを使った解析・描画

– Rubyスクリプトを用いた描画

### それ以外にも

- もっと地球計算を追及することもできる
	- 解像度を上げる、積分時間をのばすetc
- いろいろな計算を楽しむことができる

– DCPAM5を用いた計算例

https://www.gfd-dennou.org/library/dcpam/sample

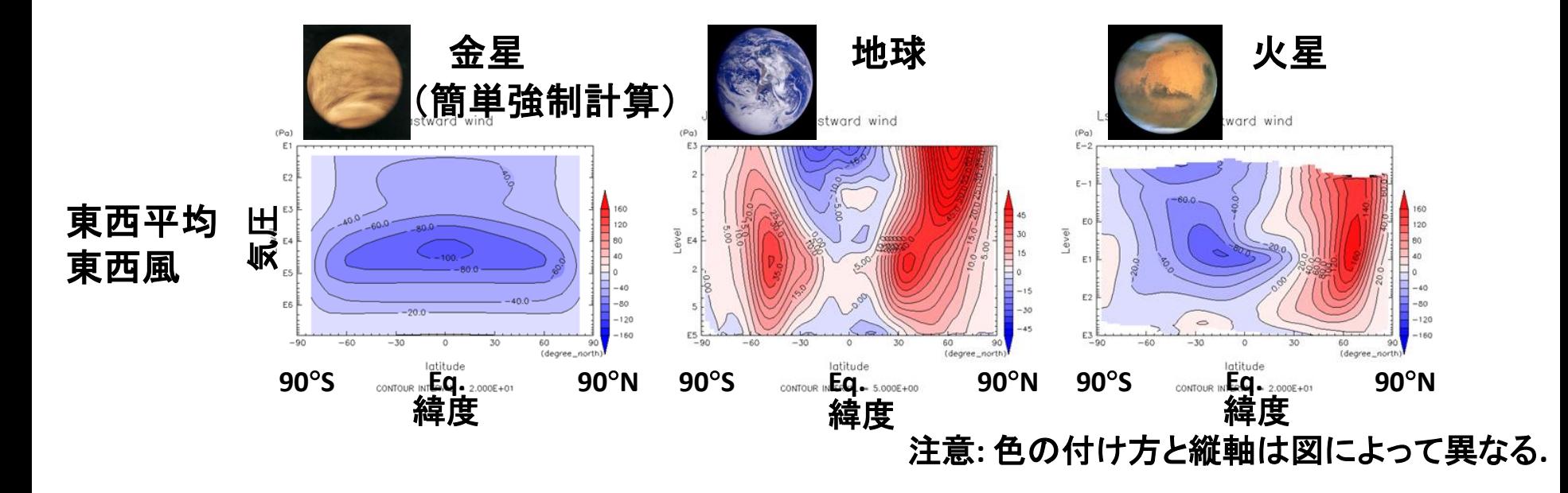

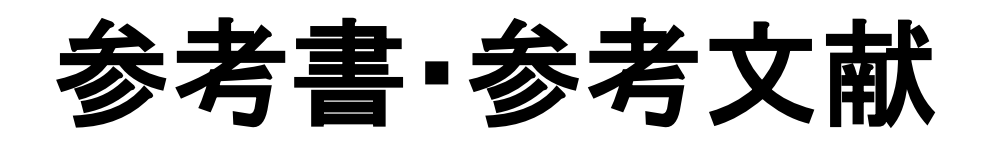

- Arakawa, A., Schubert, W. H., 1974: Interaction of a cumulus cloud ensemble with the large-scale environment, Part I. J. Atmos. Sci., 31, 674-701.
- Held, I. M., 2005:The gap between simulation and understanding in climate modeling. Bull. Amer. Meteor. Soc., 86, 1609-1614.
- Ikawa, M., Saito,K., 1991: Description of a nonhydrostatic model developed at the forecast research department of the MRI. Tech. Rep. Meteorol. Res. Inst., 28, pp. 238.
- Nakajima, K., Yamada, Y., Takahashi, Y.O., Ishiwatari, M., Ohfuchi, W., Hyashi, Y.-Y., 2013: The variety of spontaneously generated tropical precipitation patterns found in APE results. J. Meteorol. Soc. Japan, 91A, 91- 141.
- Flanagan, D., まつもとゆきひろ著, 卜部昌平監訳, 2009: プログラミング言語 Ruby, オライリー・ジャパン
- Yugui, 2008: はじめてのRuby, オライリー・ジャパン
- まつもとゆきひろ, 石塚圭樹, 1999: オブジェクト指向スクリプト言語 Ruby, アスキー 出版局
- 浜島書店編集部, 2013: ニューステージ 新地学図表, 浜島書店

#### 使われている知見に応じて結果が変わる

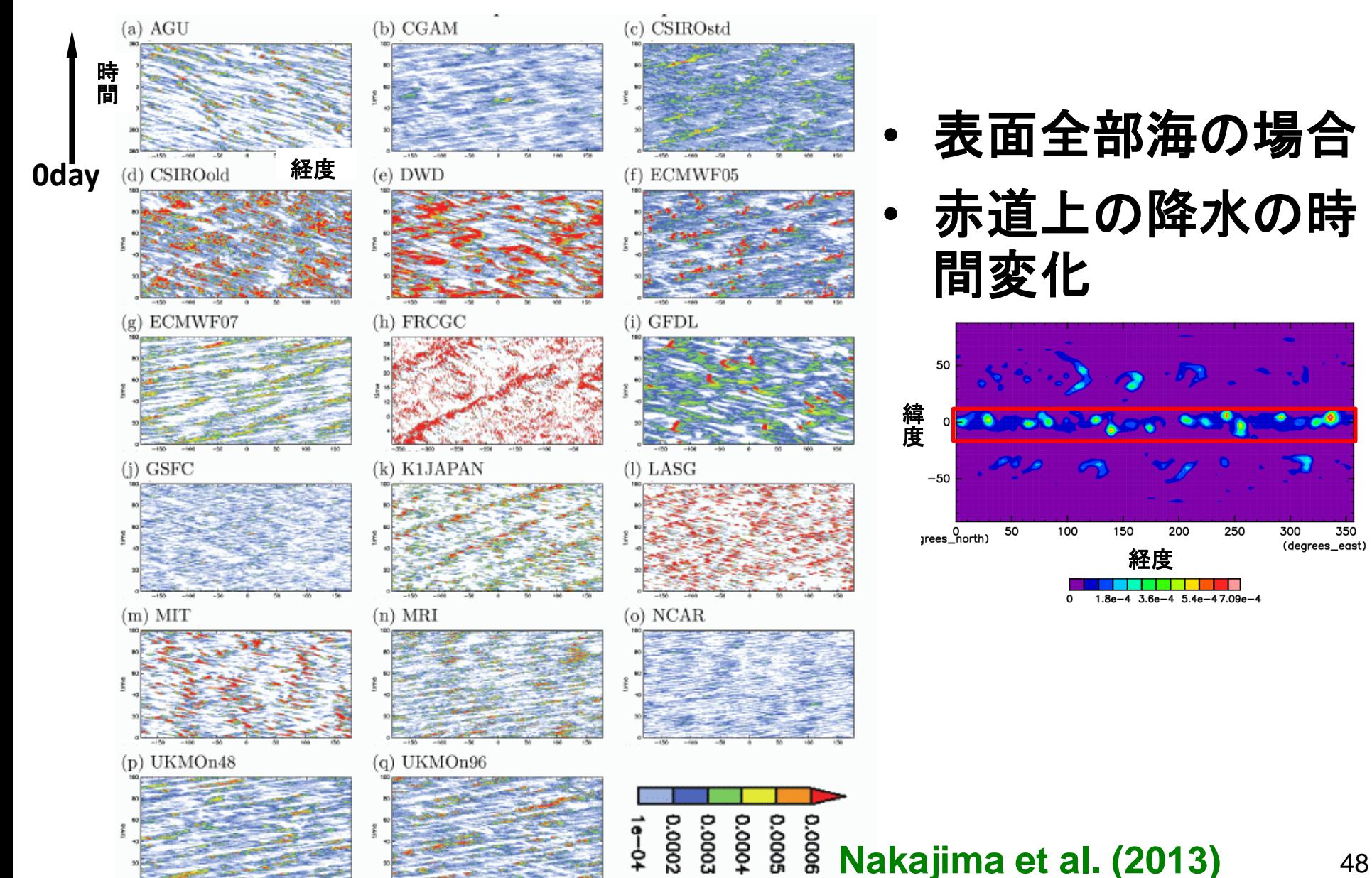

- 表面全部海の場合
- 赤道上の降水の時 間変化

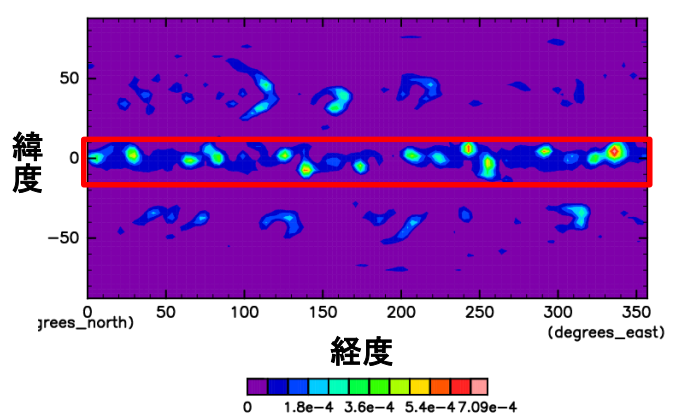